# Sujet numéro 1

Le sujet comporte trois exercices indépendants. Il est demandé à l'étudiant de ne traiter que deux exercices parmi les trois. La rédaction de trois exercices entraîne automatiquement un rejet de correction. Les calculatrices sont autorisées ainsi que les notes de cours, les t<br/>ds et leurs corrigés. Des tables de Student, du $\chi^2$ et de Fisher sont données en annexe du sujet.

#### Exercice 1. Taille et masse des gousses de glycine blanche.

Un jardiner a ramassé dans son jardin des gousses de glycine blanche. Il cherche à savoir s'il est possible de déterminer de manière fiable la masse des gousses de glycine blanche à l'aide de leur taille ce qui lui éviterait d'avoir à les peser s'il les mesure. La masse des gousses est identifiée par Y et la taille des gousses par X.

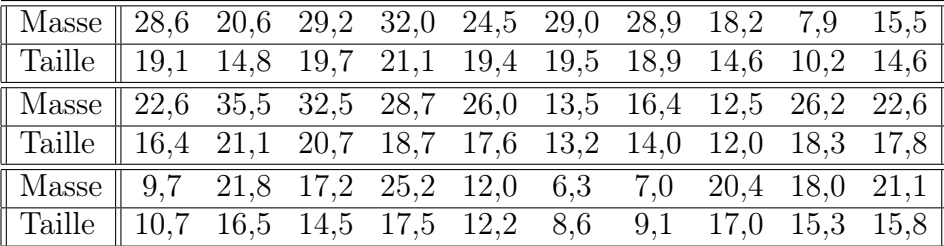

- 1. Le jardinier envisage d'utiliser le modèle linéaire simple pour modéliser le lien entre la masse et la taille des gousses. Spécifier ce modèle et bien identifier chacune des composantes du modèle dans le contexte de ce problème.
- 2. Déterminer l'équation de la droite de régression.
- 3. Donner une estimation de  $s(\beta_1)$ .
- 4. Tester, au seuil de 5%, l'hypothèse nulle  $\mathcal{H}_0$  suivante avec un test approprié (vous donnerez le nom de ce test) :

$$
\mathcal{H}_0: \beta_1=0
$$

contre

$$
\mathcal{H}_1: \beta_1 \neq 0.
$$

- 5. Donner la valeur de la variation qui est expliquée par la droite de régression et la variation qui est inexpliquée par la même droite.
- 6. Donner le pourcentage de variation qui est expliqué par la droite de régression.
- 7. Le modèle envisagé par le jardinier vous semble-t-il pertinent ? Vous détaillerez votre réponse en utilisant certains des résultats des questions précédentes.
- 8. Calculer une estimation de la masse des gousses pour les valeurs de tailles suivantes :  $X_1 = 14, 8; X_2 = 16, 4; X_3 = 12, 0.$
- 9. Pour quelle quantité  $X_i$  l'estimation de la masse des gousses serait-elle la plus précise parmi les trois valeurs précédentes ?
- 10. Entre quelles valeurs peut se situer la vraie valeur de la masse pour les gousses dont la masse a été déterminée à la question précédente ? Utiliser un niveau de confiance de 99%.

11. Quelle est la marge d'erreur dans l'estimation effectuée à la question précédente ?

```
> masse1<-c(28.6,20.6,29.2,32.0,24.5,29.0,28.9,18.2,7.9,15.5,22.6,
+ 35.5,32.5,28.7,26.0,13.5,16.4,12.5,26.2,22.6,9.7,21.8,17.2,25.2,
+ 12.0,6.3,7.0,20.4,18.0,21.1)
> taille1<-c(19.1,14.8,19.7,21.1,19.4,19.5,18.9,14.6,10.2,14.6,16.4,
+ 21.1,20.7,18.7,17.6,13.2,14.0,12.0,18.3,17.8,10.7,16.5,14.5,17.5,
+ 12.2,8.6,9.1,17.0,15.3,15.8)
> model<-1m(masse1~taille1)
> residus<-residuals(model)
> shapiro.test(residus)
       Shapiro-Wilk normality test
data: residus
W = 0.9606, p-value = 0.3217
> summary(model)
Call:
lm(formula = massel \text{ 'taille1})Residuals:
   Min 1Q Median 3Q Max
-4.0958 -0.5037 0.2073 0.9721 3.1402
Coefficients:
            Estimate Std. Error t value Pr(>|t|)
(Intercept) -14.35790 1.36014 -10.56 2.88e-11 ***
taille1 2.21411 0.08323 26.60 < 2e-16 ***
- - -Signif. codes: 0 '***' 0.001 '**' 0.01 '*' 0.05 '.' 0.1 '' 1
Residual standard error: 1.593 on 28 degrees of freedom
Multiple R-squared: 0.9619, Adjusted R-squared: 0.9606
F-statistic: 707.6 on 1 and 28 DF, p-value: < 2.2e-16
> anova(model)
Analysis of Variance Table
Response: masse1
         Df Sum Sq Mean Sq F value Pr(>F)
taille1 1 1794.97 1794.97 707.61 < 2.2e-16 ***
Residuals 28 71.03 2.54
---
Signif. codes: 0 '***' 0.001 '**' 0.01 '*' 0.05 '.' 0.1 ' ' 1
                                 3
```
> sum(taille1) [1] 478.9

> sum(taille1^2) [1] 8010.99

#### Exercice 2. Nombre de graines et glycine.

Les graines des glycines sont contenues dans des gousses. Il y a générelement plusieurs graines dans une même gousse. Nous nous proposons de déterminer si le nombre de graines dans une gousse de glycine dépend de l'espèce de glycine considérée. L'expérience a ici été réalisée avec des glycines blanches et des glycines violettes. Nous regroupons chacun des échantillons obtenus en quatre catégories :

- a) A : Inférieur ou égal à trois graines
- b)  $B:$  Quatre graines
- c)  $C$  : Cinq graines
- d) D : Supérieur ou égal à six graines

Les résultats obtenus figurent dans le tableau suivant :

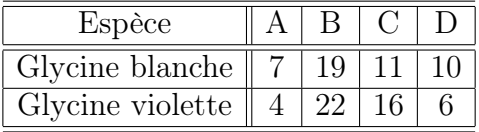

Les espèces sont-elles significativement différentes ?

Pour répondre à la question, vous effectuerez un test dont vous donnerez le nom, puis vous énoncerez les deux hypothèses associées à ce test ainsi que la valeur de la statistique de ce test. Enfin, il manque deux valeurs dans la sortie de R, retrouvez ces valeurs ainsi que la valeur critique du test.

```
> plantes<-matrix(c(7,19,11,10,4,22,16,6),byrow=T,nrow=2,
+ dimnames=list(c("Blanche","Violette"),c("A","B","C","D")))
> plantes
        A B C D
Blanche 7 19 11 10
Violette 4 22 16 6
> chisq.test(plantes,correct=FALSE)
       Pearson's Chi-squared test
data: plantes
X-squared = 2.9534, df = 3, p-value = 0.3989
> chisq.test(plantes,correct=FALSE)$expected
               A B C D
Blanche ? 20.28421 13.35789 7.91579
Violette ? 20.71579 13.64211 8.08421
                               4
```
#### Exercice 3. Les graines.

Nous cherchons à déterminer si les masses moyennes des graines de glycine blanche, des graines de glycine violette et des graines de bignone sont égales.

Nous disposons de 24 graines de ces trois plantes : huit graines de glycine blanche, huit graines de glycine violette et huit graines de bignone.

Le tableau suivant donne la masse, en grammes, de chacune des graines :

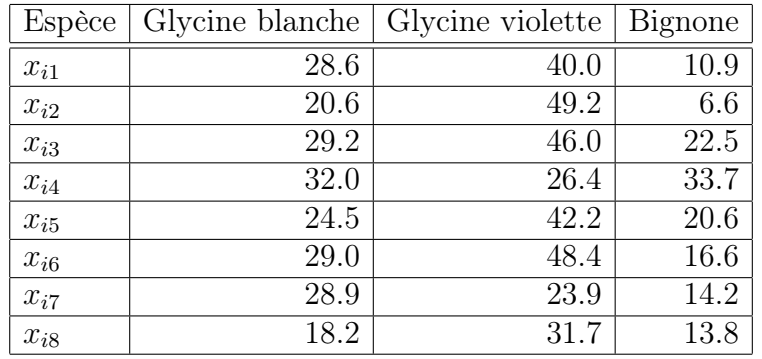

- 1. Quelle est la nature des variables présentes dans le jeu de données ?
- 2. Quel est le modèle statistique qui a été utilisé pour analyser ces données ?
- 3. Les conditions d'utilisation de ce modèle sont-elles remplies ?
- 4. Donner le tableau de l'analyse de la variance.
- 5. Donner les valeurs des coefficients du modèle.
- 6. Quelle est la valeur estimée de la variance résiduelle ?
- 7. Au risque de 5%, pouvez-vous considérer que l'espèce possède une influence sur la masse des graines ?
- 8. Pouvez-vous séparer les espèces en groupes ne présentant pas de différence significative au seuil de 5% ? Si oui, expliquer comment vous procédez.
- 9. Dans le cas où vous avez répondu dans l'affirmative à la question précédente, faire cette répartition en groupes homogènes en indiquant les espèces et les moyennes correspondantes.

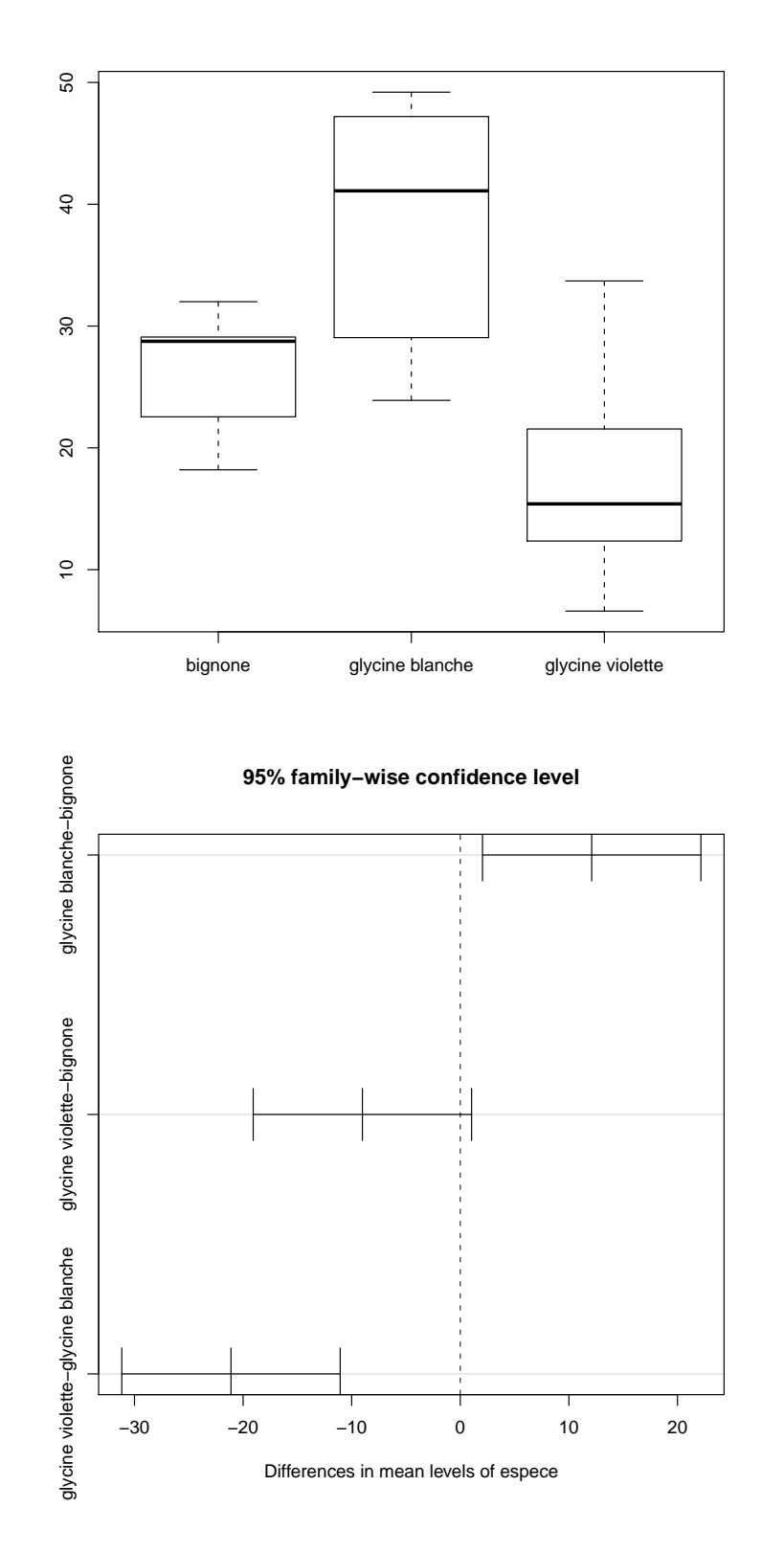

> options(contrasts=c("contr.sum","contr.poly"))

> masse1<-c(28.6,20.6,29.2,32.0,24.5,29.0,28.9,18.2,40.0,49.2,46.0,26.4,

```
+ 42.2,48.4,23.9,31.7,10.9,6.6,22.5,33.7,20.6,16.6,14.2,13.8)
```

```
> espece<-rep(c("bignone","glycine blanche","glycine violette"),c(8,8,8))
> espece<-factor(espece)
> espece
> moys<-tapply(masse1,espece,mean)
> moys
        bignone glycine blanche glycine violette
        26.3750 38.4750 17.3625
> sds<-tapply(masse1,espece,sd)
> sds
        bignone glycine blanche glycine violette
       4.803793 9.931875 8.320875
> model1<-lm(masse1~espece)
> model1
Call:
lm(formula = massel \sim espece)Coefficients:
(Intercept) espece1 espece2
    27.404 -1.029 11.071
> residus<-residuals(model1)
> shapiro.test(residus)
       Shapiro-Wilk normality test
data: residus
W = 0.9846, p-value = 0.963
> bartlett.test(residus~espece)
       Bartlett test of homogeneity of variances
data: residus by espece
Bartlett's K-squared = 3.2413, df = 2, p-value = 0.1978> summary(model1)
Call:
lm(formula = massel \sim espece)Residuals:
   Min 1Q Median 3Q Max
-14.575 -5.947 1.875 4.078 16.338
Coefficients:
```
Estimate Std. Error t value Pr(>|t|) (Intercept) 27.404 1.629 16.827 1.15e-13 \*\*\* espece1 -1.029 2.303 -0.447 0.66 espece2 11.071 2.303 4.807 9.47e-05 \*\*\* --- Signif. codes: 0 '\*\*\*' 0.001 '\*\*' 0.01 '\*' 0.05 '.' 0.1 ' ' 1 Residual standard error: 7.978 on 21 degrees of freedom Multiple R-squared: 0.5733, Adjusted R-squared: 0.5326 F-statistic: 14.11 on 2 and 21 DF, p-value: 0.0001308 > anova(model1) Analysis of Variance Table Response: masse1 Df Sum Sq Mean Sq F value Pr(>F) espece 2 1795.7 897.83 14.105 0.0001308 \*\*\* Residuals 21 1336.7 63.65 --- Signif. codes:  $0$  '\*\*\*'  $0.001$  '\*\*'  $0.01$  '\*'  $0.05$  '.'  $0.1$  '' 1 > model2<-aov(masse1~espece) > TukeyHSD(model2) Tukey multiple comparisons of means 95% family-wise confidence level Fit:  $aov(formula = massel \sim espece)$ \$espece diff lwr upr p adj glycine blanche-bignone 12.1000 2.04518 22.154820 0.0166783 glycine violette-bignone -9.0125 -19.06732 1.042320 0.0842656 glycine violette-glycine blanche -21.1125 -31.16732 -11.057680 0.0000862

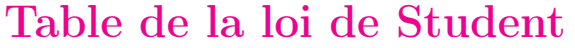

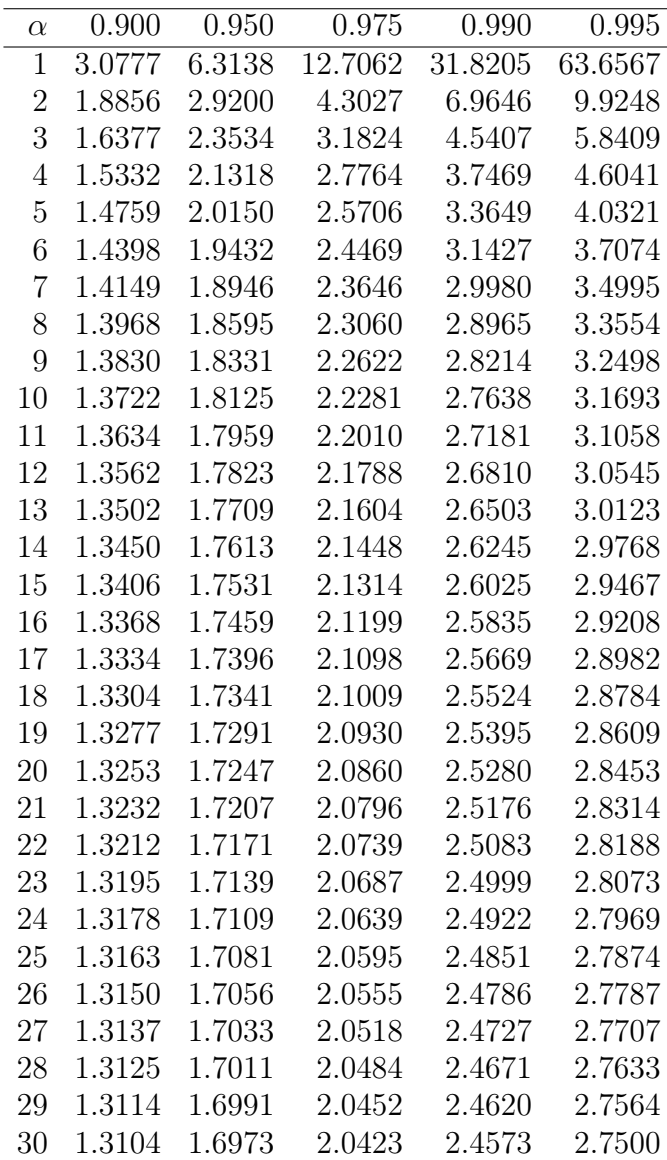

### Table de la loi du  $\chi^2$ , régions unilatérales

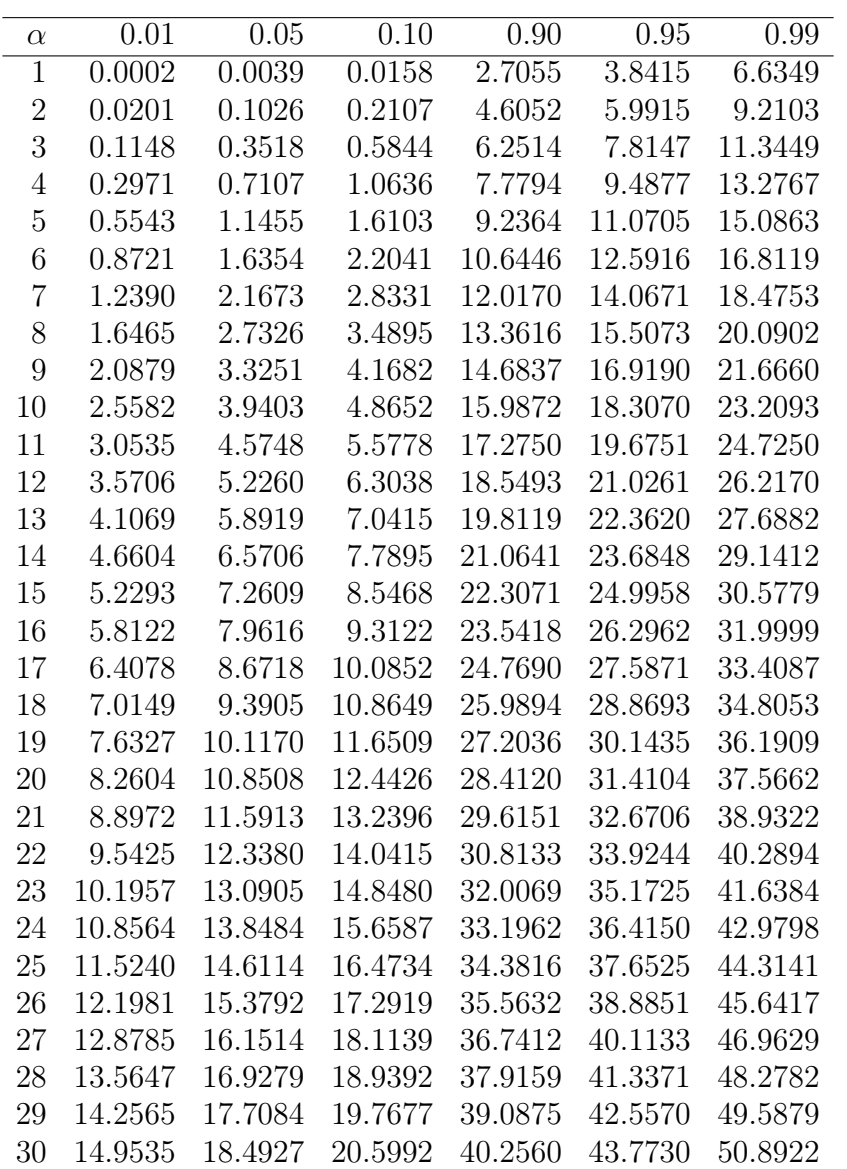

## Table de la loi de Fisher-Snedecor,  $\alpha=5\%$

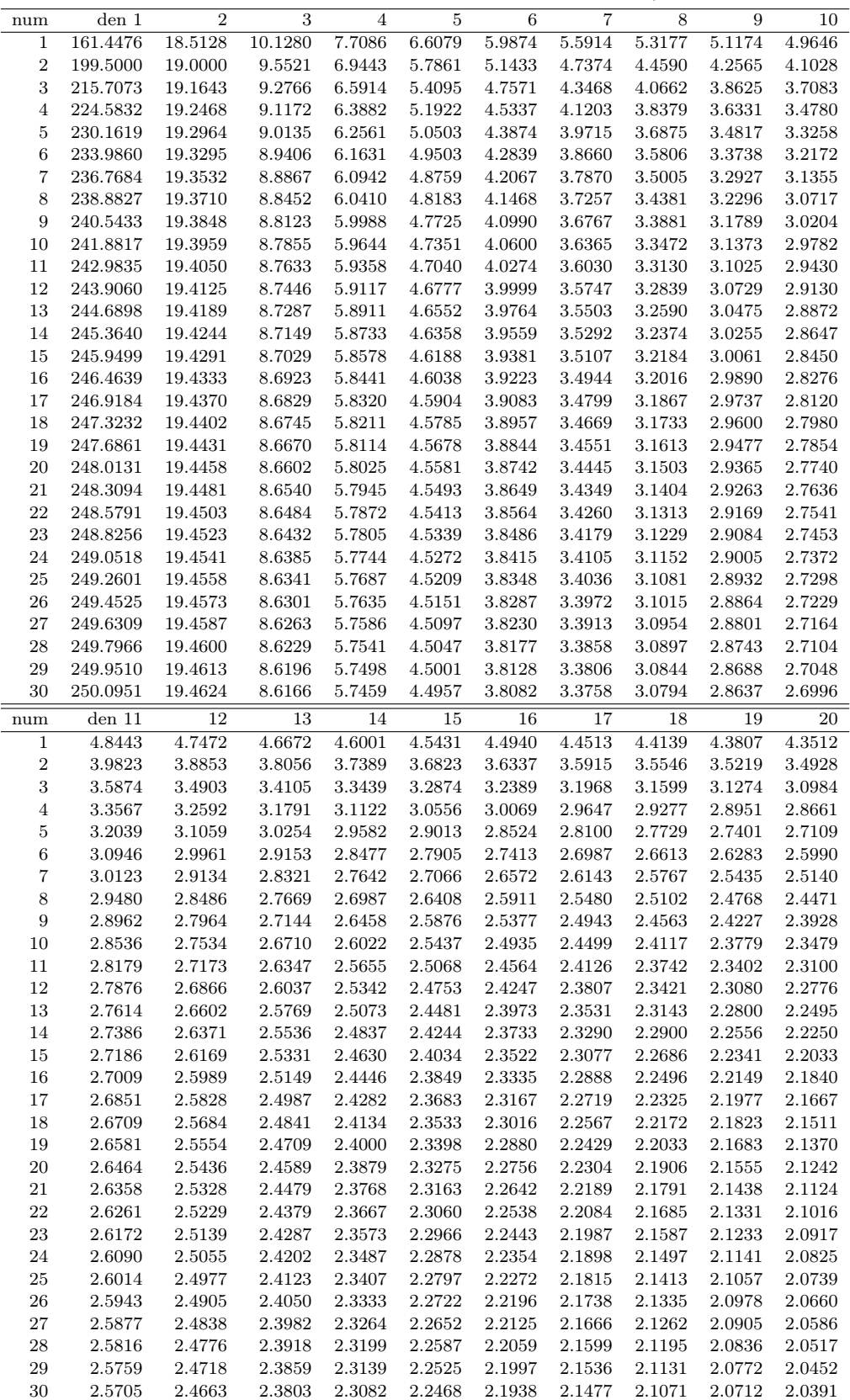